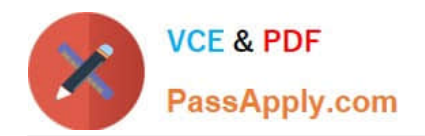

# **102-500Q&As**

### LPIC-1 Exam 102 - Part 2 of 2 - version 5.0

## **Pass Lpi 102-500 Exam with 100% Guarantee**

Free Download Real Questions & Answers **PDF** and **VCE** file from:

**https://www.passapply.com/102-500.html**

100% Passing Guarantee 100% Money Back Assurance

Following Questions and Answers are all new published by Lpi Official Exam Center

**C** Instant Download After Purchase

**83 100% Money Back Guarantee** 

- 365 Days Free Update
- 800,000+ Satisfied Customers

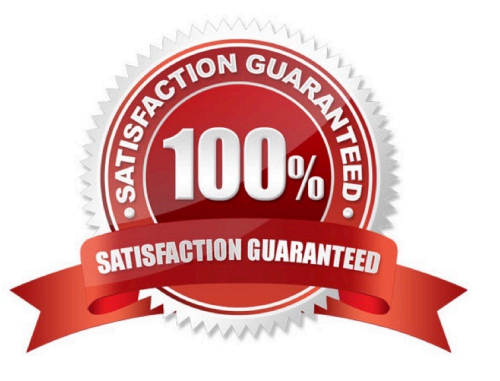

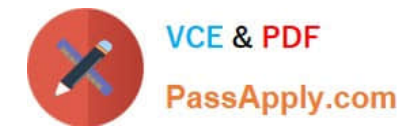

#### **QUESTION 1**

What is the purpose of TCP wrapper?

- A. Manage and adjust bandwidth used by TCP services.
- B. Bind a network service to a TCP port.
- C. Encapsulate TCP messages in IP packets.
- D. Add SSL support to plain text TCP services.
- E. Limit access to a network service.

Correct Answer: E

#### **QUESTION 2**

Which command is used to set the hostname of the local system? (Specify ONLY the command without any path or parameters.)

- A. hostnamectl
- B. PlaceHolder
- C. PlaceHolder
- D. PlaceHolder
- Correct Answer: A

#### **QUESTION 3**

How is the file format of /etc/crontab different from a normal crontab file? (Select TWO correct answers)

- A. The /etc/crontab file can specify a year field.
- B. A normal crontab file must be installed with the crontab command.
- C. A normal crontab file allows for environment variable substitution.
- D. The /etc/crontab file has a user field for commands.

Correct Answer: BD

#### **QUESTION 4**

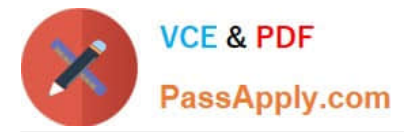

What is the purpose of the nsswitch.conf file?

- A. It is used to configure where the C library looks for system information such as host names and user passwords.
- B. It is used to configure network protocol port numbers such as for HTTP or SMTP.
- C. It is used to configure LDAP authentication services for the local system.
- D. It is used to configure which network services will be turned on during the next system boot.

Correct Answer: A

#### **QUESTION 5**

Which of the following protocols is related to the term open relay?

- A. SMTP
- B. POP3
- C. NTP
- D. IMAP
- E. LDAP
- Correct Answer: A

[102-500 PDF Dumps](https://www.passapply.com/102-500.html) [102-500 VCE Dumps](https://www.passapply.com/102-500.html) [102-500 Exam Questions](https://www.passapply.com/102-500.html)